*Architettura degli Elaboratori e delle Reti*

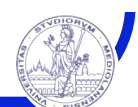

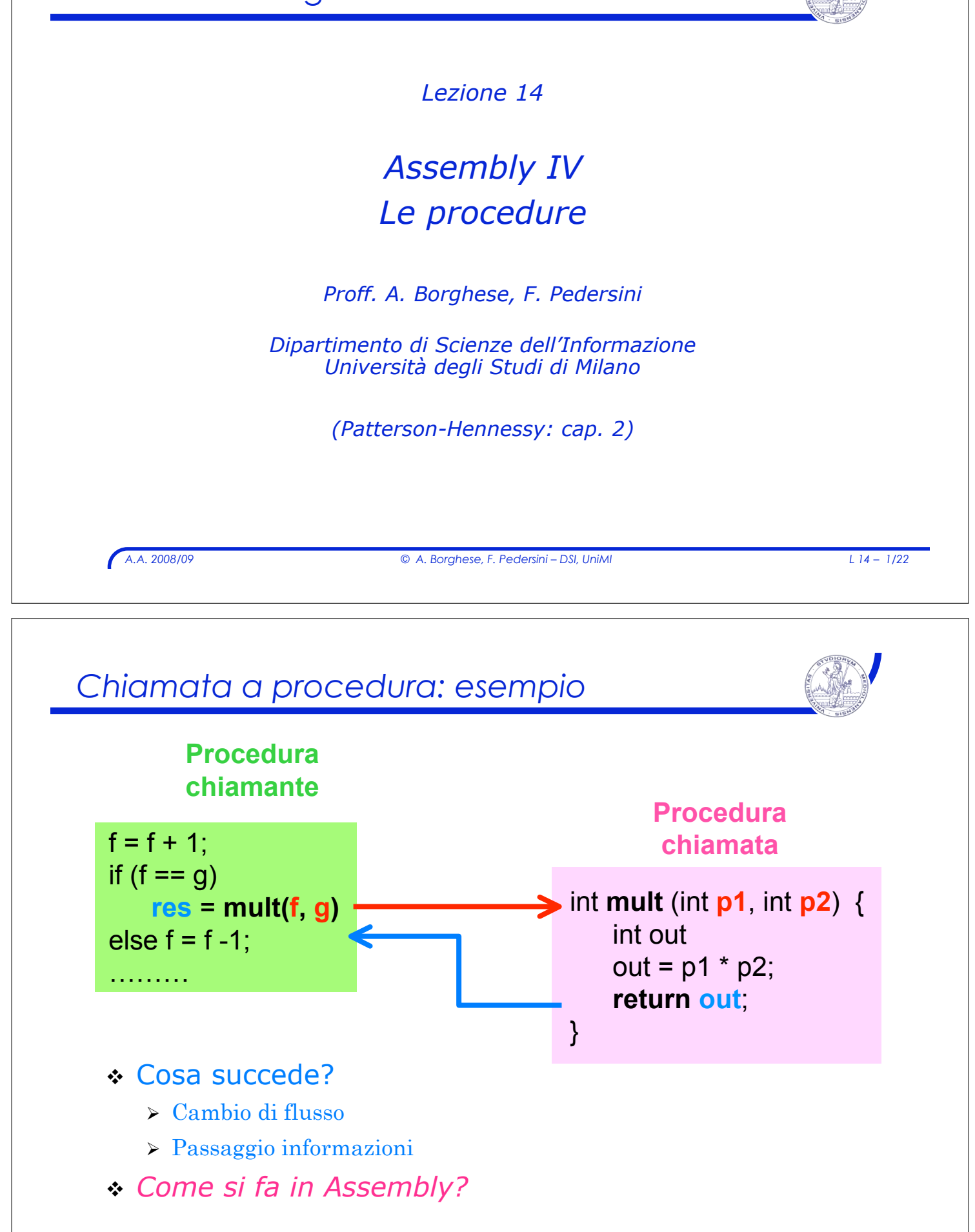

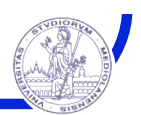

# Due *attori:* **chiamante** e **chiamata**

- ! La procedura **chiamante** (**caller**) deve:
	- 1. Predisporre i parametri di ingresso in un posto accessibile alla procedura chiamata
	- 2. Trasferire il controllo alla procedura chiamata

#### ! La procedura **chiamata** (**callee**) deve:

- 1. Allocare lo spazio di memoria necessario all'esecuzione ed alla memorizzazione dei dati: # **record di attivazione**
- 2. Eseguire il compito richiesto
- 3. Memorizzare il risultato in un luogo accessibile alla procedura chiamante
- 4. Restituire il controllo alla procedura chiamante

*A.A. 2008/09 © A. Borghese, F. Pedersini – DSI, UniMI L 14 – 3/22*

# *Chiamata a procedura:* **jal** ! Necessaria un'istruzione apposita che: 1. **cambia il flusso** di esecuzione (salta alla procedura) e 2. salva **l'indirizzo di ritorno** (istruzione successiva alla chiamata a procedura) **jal (jump and link)** Sintassi: **jal Indirizzo\_Procedura** 1. Salta all'indirizzo con etichetta **Indirizzo\_Procedura** 2. Memorizza il **valore corrente del Program Counter in \$ra** (indirizzo dell'istruzione successiva: **\$(Program Counter) + 4** ) " **La procedura chiamata**, come **ultima istruzione**, esegue: **jr \$ra** per effettuare il salto all'indirizzo di ritorno della procedura

*A.A. 2008/09 © A. Borghese, F. Pedersini – DSI, UniMI L 14 – 4/22*

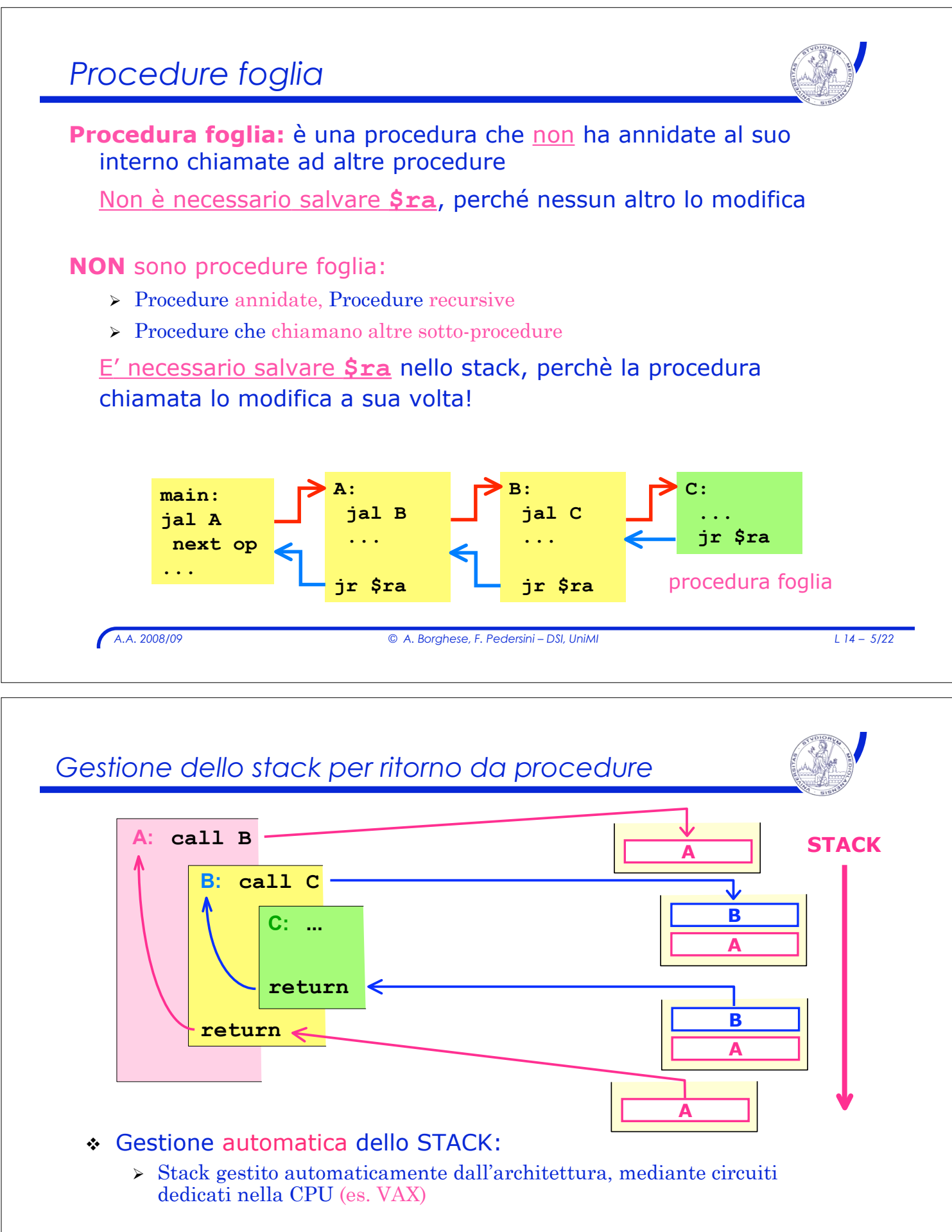

- ! **MIPS**: gestione manuale dello STACK:
	- $\sum$  Implementata secondo convenzioni software

#### *A.A. 2008/09 © A. Borghese, F. Pedersini – DSI, UniMI L 14 – 7/22 Lo stack* ! Struttura dati: **coda LIFO** (*last-in-first-out*) ! Inserimento dati nello stack: *PUSH* ! Prelievo dati dallo stack: *POP* ! Necessario un puntatore alla cima dello stack per salvare i dati " Il registro **\$sp** (**stack pointer** – puntatore allo stack) contiene l'indirizzo della cima dello stack (Top of Stack, TOS) " **\$sp** deve essere aggiornato ogni volta che viene inserito o estratto un dato dallo stack **A B C PUSH A B POP C \$sp**  $$sp \rightarrow$

# *Gestione dello stack in MIPS*

#### **Stack MIPS:**

- ! Lo stack cresce da indirizzi di memoria alti verso indirizzi bassi
- ! Il registro **\$sp** contiene l'indirizzo della prima locazione libera in **cima allo stack**
- ! Inserimento di un dato nello stack **PUSH:**
	- " Si decrementa **\$sp** per allocare lo spazio e
	- $\geq$  Si esegue **sw** per inserire il dato nello stack
- ! Prelevamento di un dato dallo stack **POP:**
	- $\geq$  Si esegue **lw** per recuperare il dato dallo stack
	- $\triangleright$  Si incrementa  $\frac{2}{5}$  (per eliminare il dato), riducendo la dimensione dello stack.

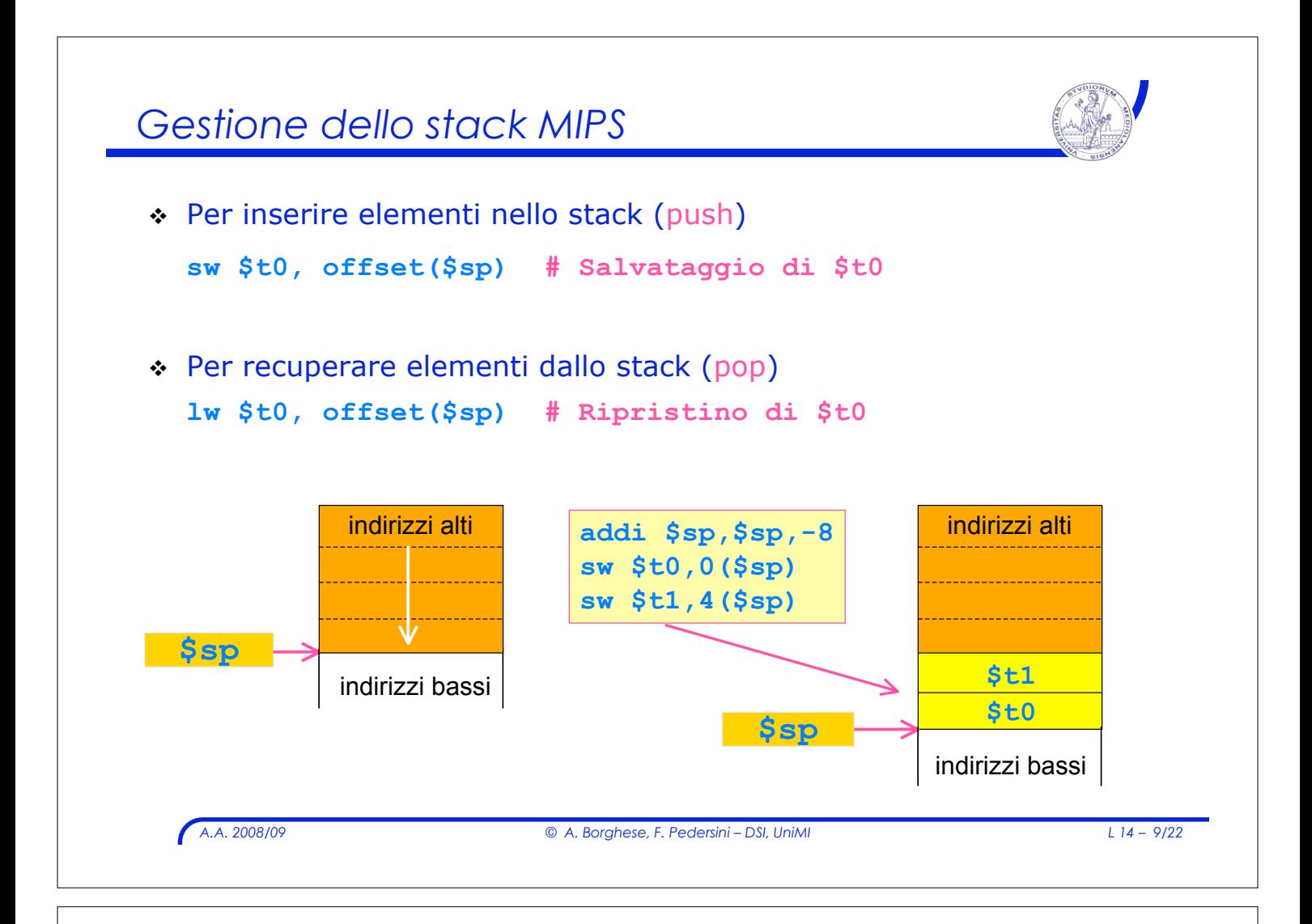

# *Allocazione dei registri*

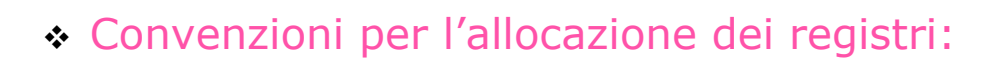

#### ! **\$ra return address**

" registro per memorizzare l'indirizzo della prima istruzione del chiamante, da eseguire al termine della procedura

#### ! **\$a0÷\$a3 (\$f12÷\$f15)** registri **argomento**

- $\triangleright$  usati dal chiamante per il passaggio dei parametri
- $\triangleright$  Se i parametri sono più di 4, si usa la memoria (stack)

## $\cdot$  **\$v0, \$v1** (\$f0÷\$f3) registri **valore**

 $\ge$  usati dalla procedura per memorizzare i valori di ritorno

# *Convenzioni chiamate a procedura*

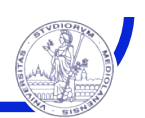

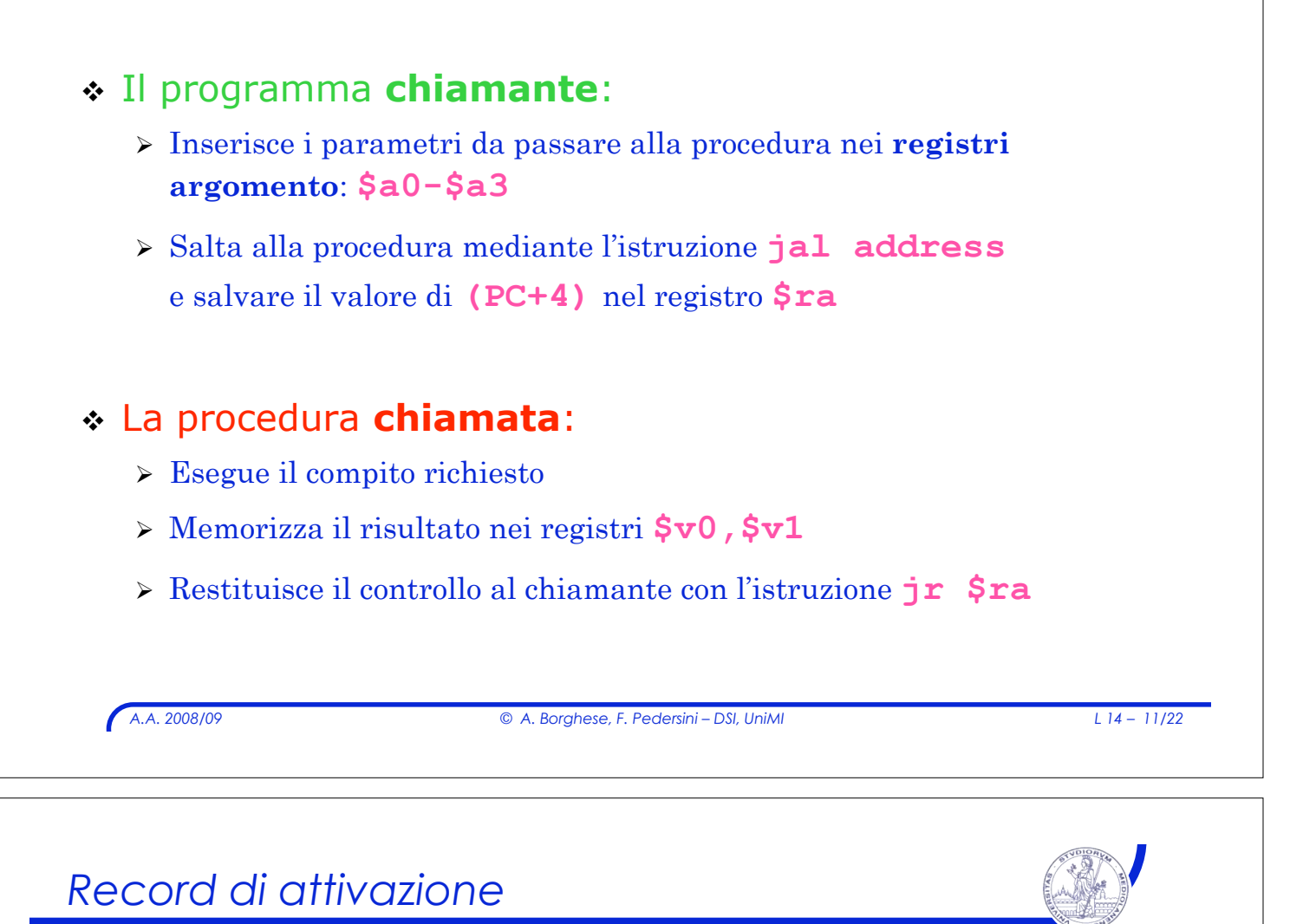

*La procedura chiamata usa gli stessi registri usati dal chiamante. Al ritorno, la chiamante trova registri modificati!!*

! **Record di attivazione (MIPS):** tutto lo **spazio nello stack** di cui ha bisogno una procedura.

" ASSEMBLY: lo spazio per memorizzare il record di attivazione viene *esplicitamente* allocato dal programmatore

! *Quando si chiama una procedura i registri utilizzati dal chiamato vanno:*

- $\triangleright$  salvati nello stack
- $\triangleright$  ripristinati alla fine dell'esecuzione della procedura

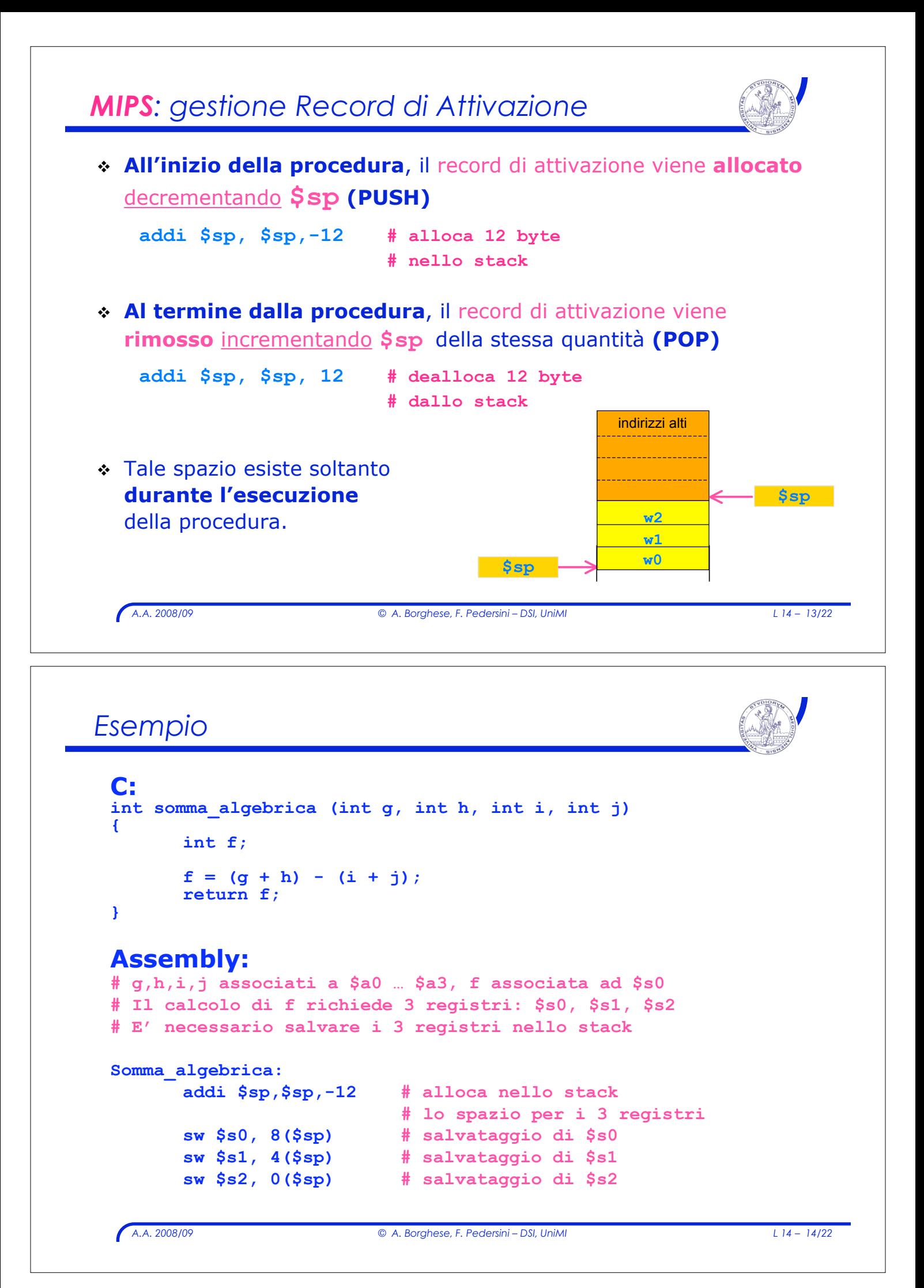

## *Esempio (cont.)*

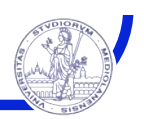

*A.A. 2008/09 © A. Borghese, F. Pedersini – DSI, UniMI L 14 – 15/22* **add \$s0, \$a0, \$a1** # \$s0 ← g + h **add \$s1, \$a2, \$a3** # \$s1 ← i + j  $sub$  \$s2, \$s0, \$s1 #  $f \leftarrow$  \$s0 - \$s1 **add \$v0, \$s2, \$zero # restituisce f copiandolo # nel reg. di ritorno \$v0 # ripristino del vecchio contenuto dei registri # estraendoli dallo stack lw \$s2, 0(\$sp) # ripristino di \$s2 lw \$s1, 4(\$sp) # ripristino di \$s1 lw \$s0, 8(\$sp) # ripristino di \$s0 addiu \$sp, \$sp, 12 # deallocazione dello stack # per eliminare 3 registri jr \$ra #ritorno al prog. chiamante**

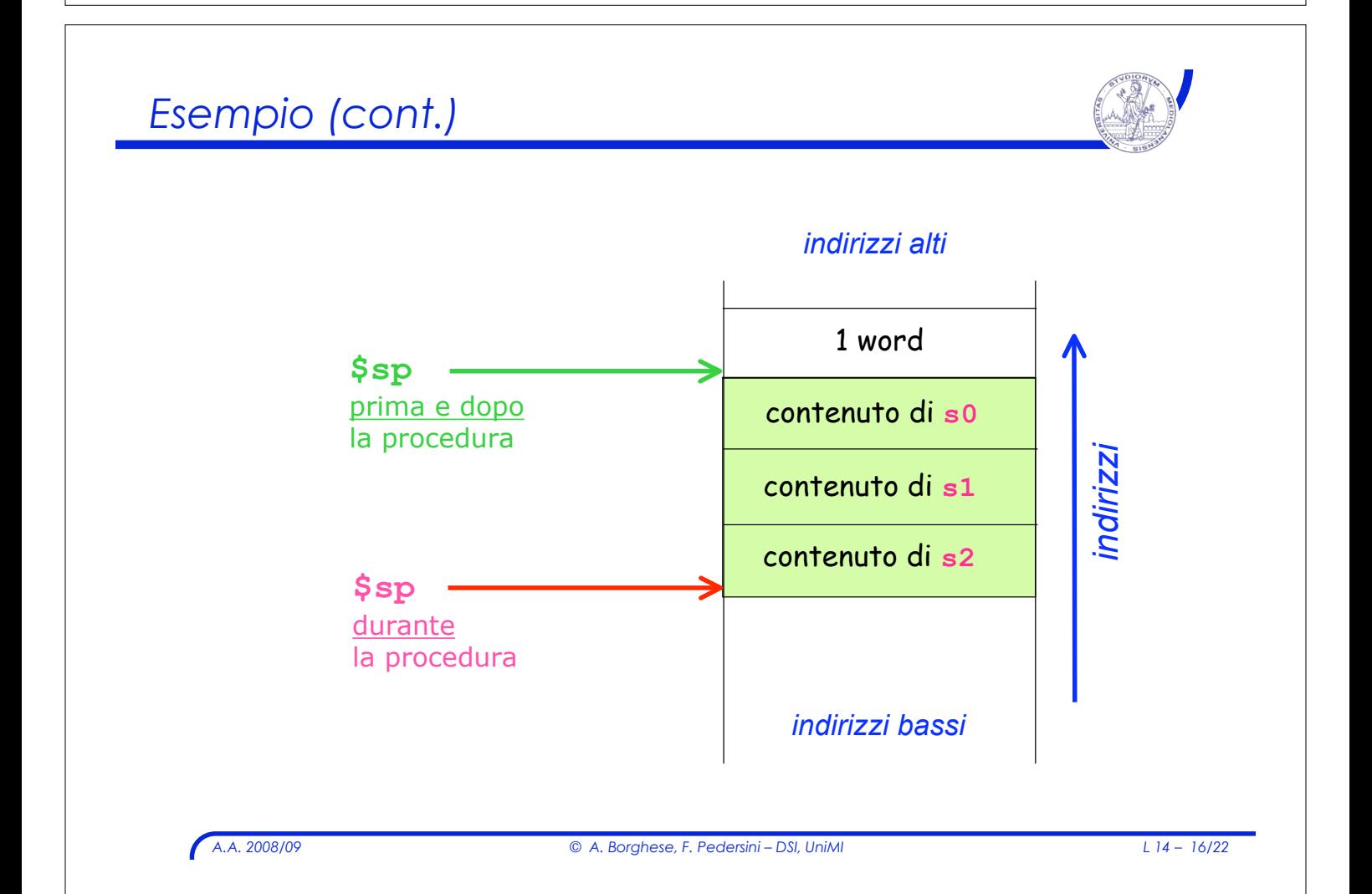

*MIPS: convenzioni di salvataggio registri*

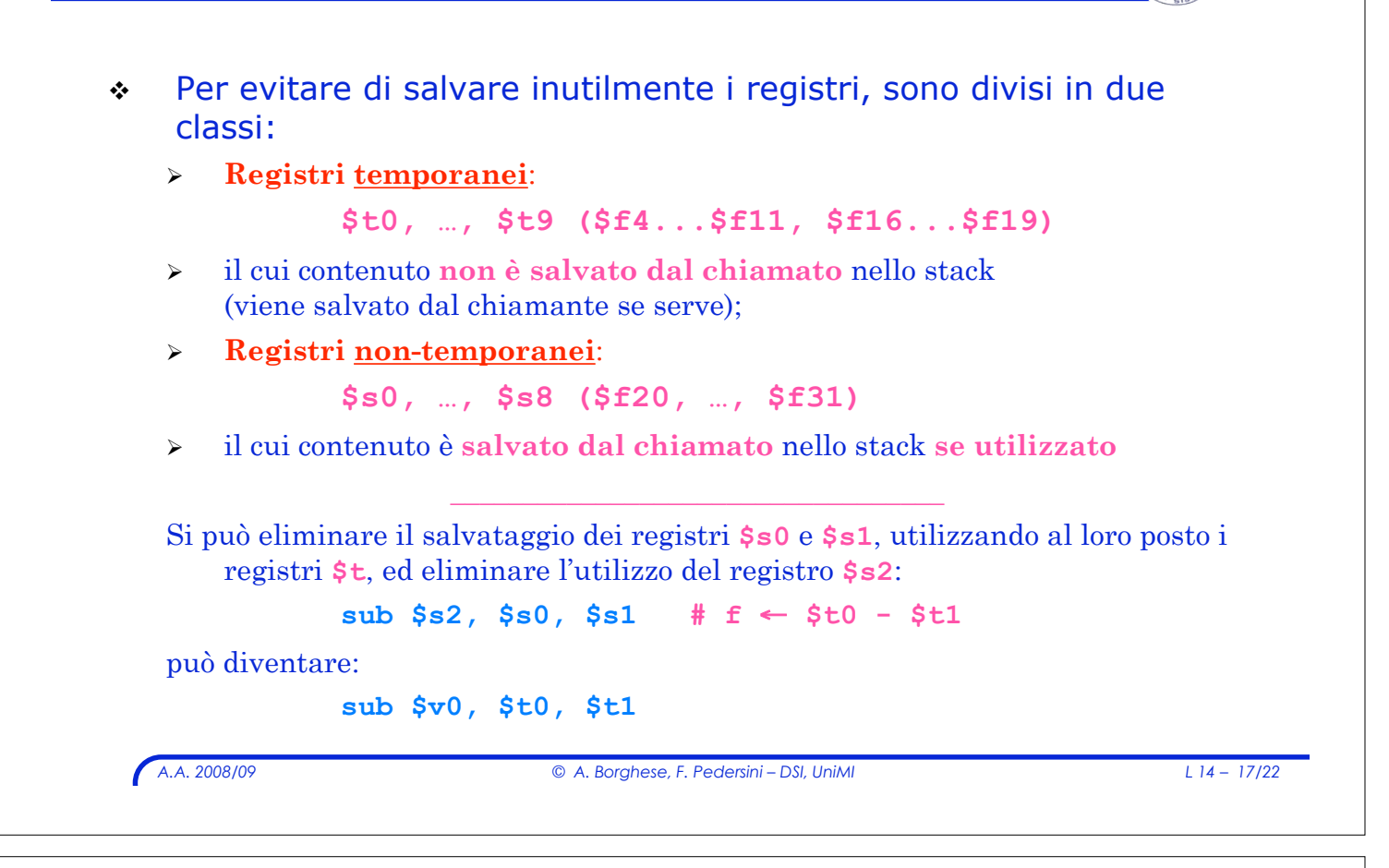

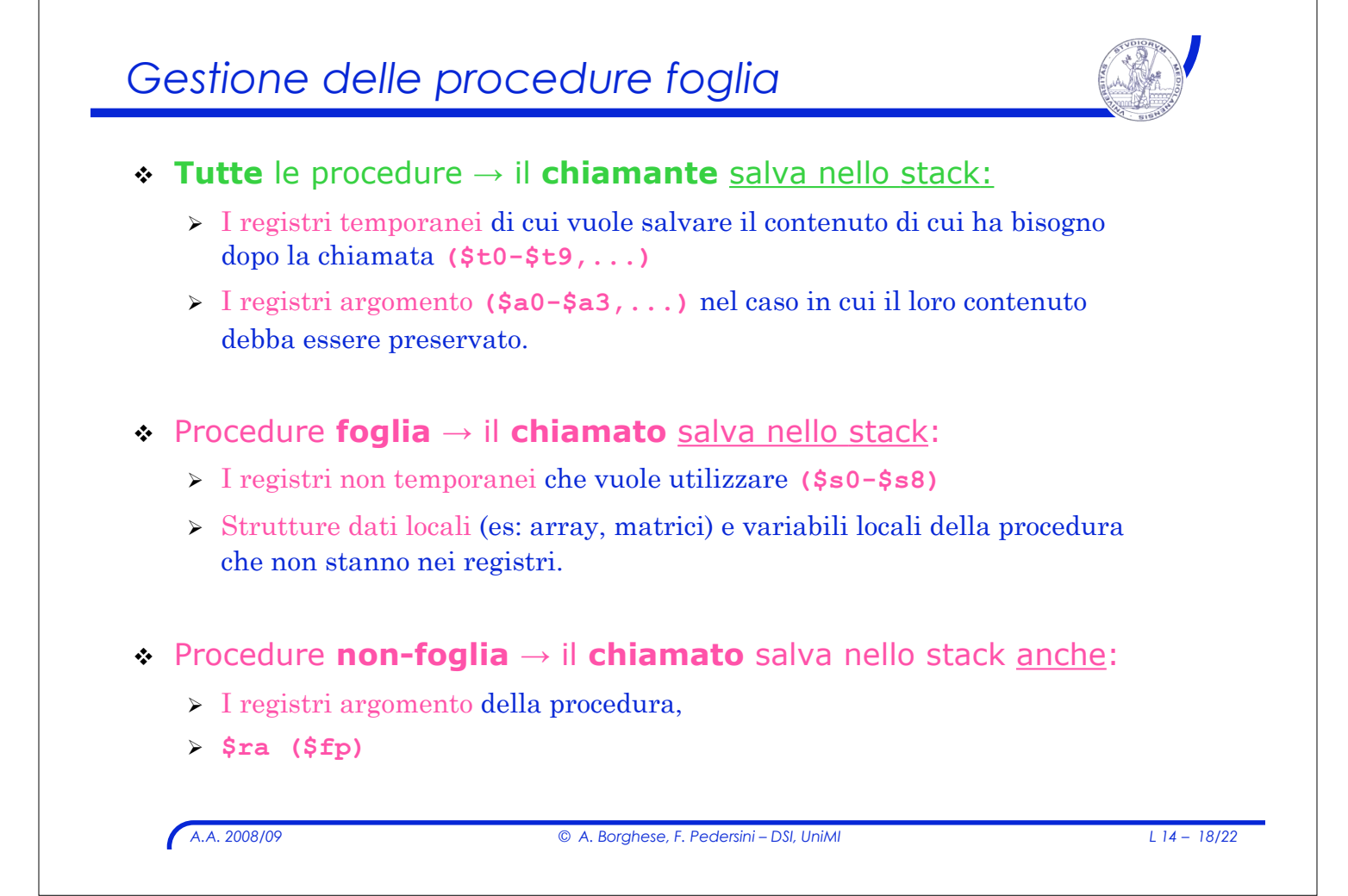

## *Sintesi:*

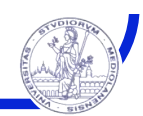

# ! **Record di attivazione: spazio privato della procedura eseguita**  $\rightarrow$  area di memoria dove vengono allocate le variabili locali della procedura e i parametri ! Il programmatore assembly deve provvedere esplicitamente ad allocare/cedere lo spazio necessario per:  $\triangleright$  Mantenere i valori passati come parametri alla procedura;  $\geq$  Salvare i registri che una procedura potrebbe modificare ma che al chiamante servono inalterati. " Fornire spazio per le variabili locali alla procedura.

! Quando sono permesse chiamate di procedura annidate, i record di attivazione sono allocati e rimossi dallo stack.

*A.A. 2008/09 © A. Borghese, F. Pedersini – DSI, UniMI L 14 – 19/22*

# *Struttura di una procedura*

! Ogni procedura è composta **3 SEZIONI** consecutive:

#### ! **Prologo**

- $\rightarrow$  Acquisire le risorse necessarie per memorizzare i dati interni alla procedura ed il salvataggio dei registri.
- > Salvataggio dei registri di interesse.

#### ! **Corpo**

 $\triangleright$  Esecuzione della procedura vera e propria

### ! **Epilogo**

- $\triangleright$  Mettere il risultato in un luogo accessibile al programma chiamante.
- $\triangleright$  Ripristino dei registri di interesse.
- > Liberare le risorse utilizzate dalla procedura
- $\triangleright$  Restituzione del controllo alla procedura chiamante.

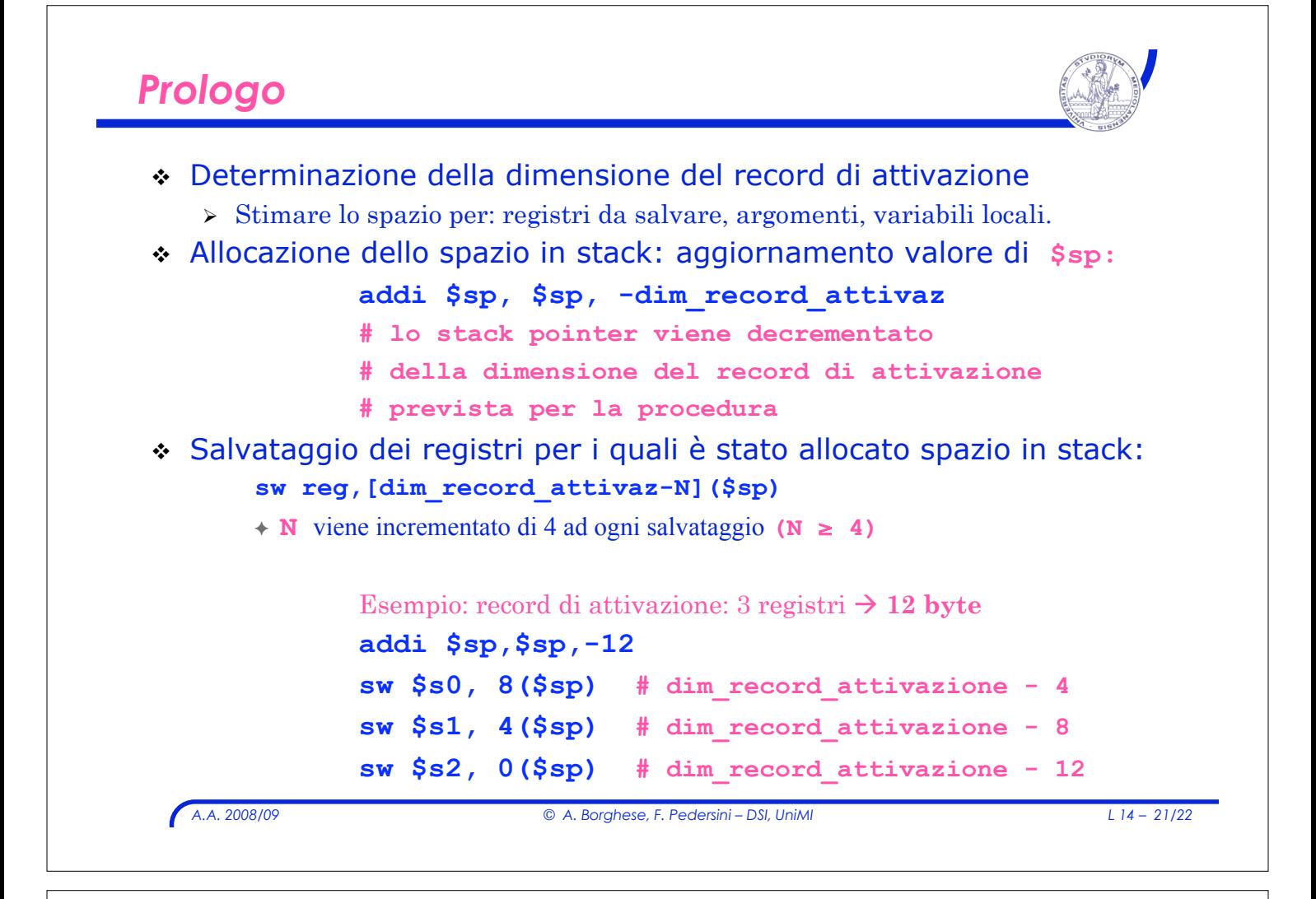

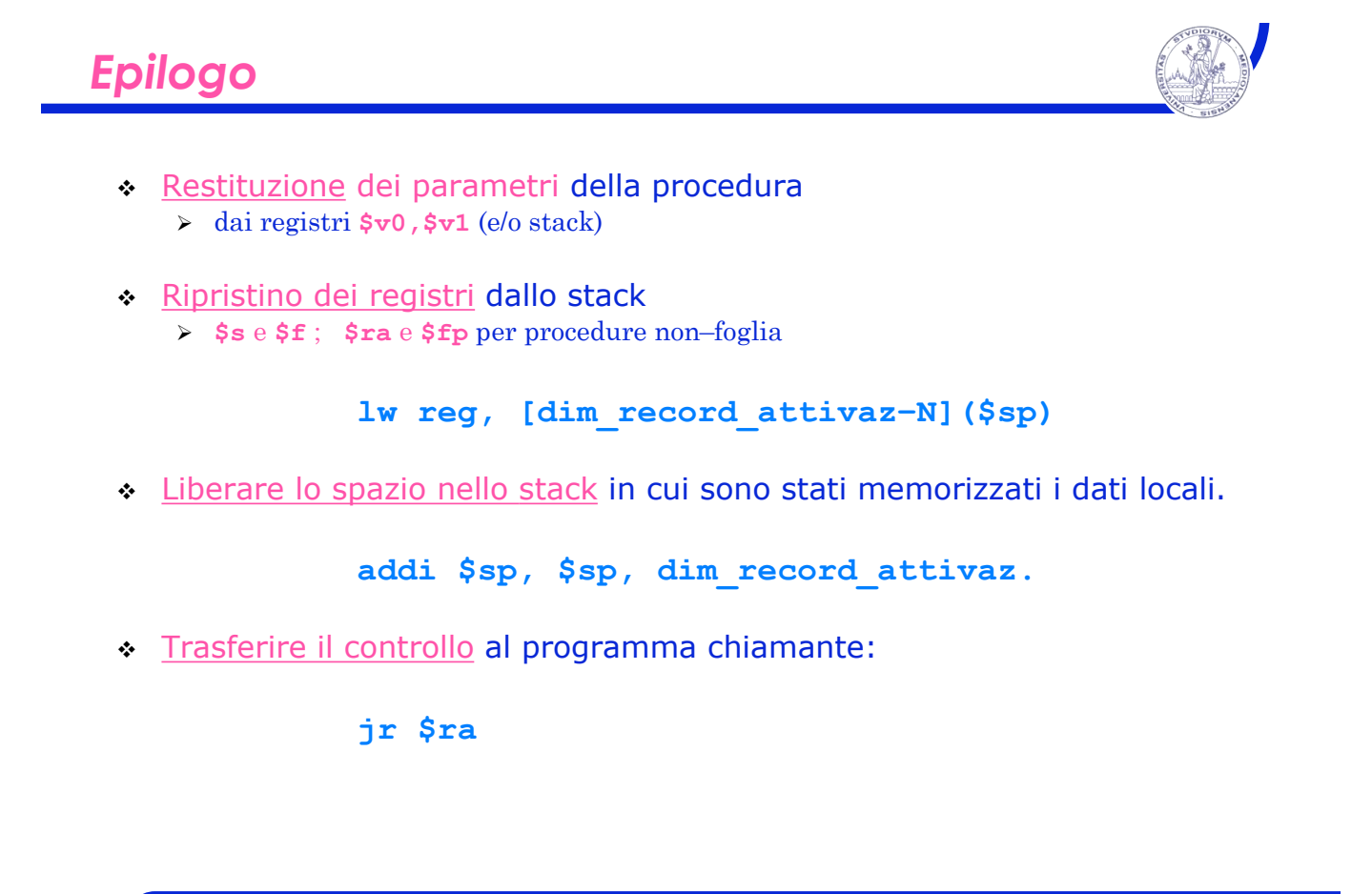